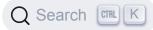

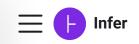

# A tool to detect bugs in Java and C/C++/Objective-C code before it ships

Infer is a static analysis tool - if you give Infer some Java or C/C++/Objective-C code it produces a list of potential bugs. Anyone can use Infer to intercept critical bugs before they have shipped to users, and help prevent crashes or poor performance.

| Get Start | Get Started |        | arn More |
|-----------|-------------|--------|----------|
|           | ☆ Star      | 12,060 |          |
|           |             |        |          |

#### **Android and Java**

Infer checks for null pointer exceptions, resource leaks, annotation reachability, missing lock guards, and concurrency race conditions in Android and Java code.

#### C, C++, and iOS/Objective-C

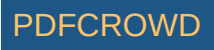

Infer checks for null pointer dereferences, memory leaks, coding conventions and unavailable API's.

#### **Infer in Action**

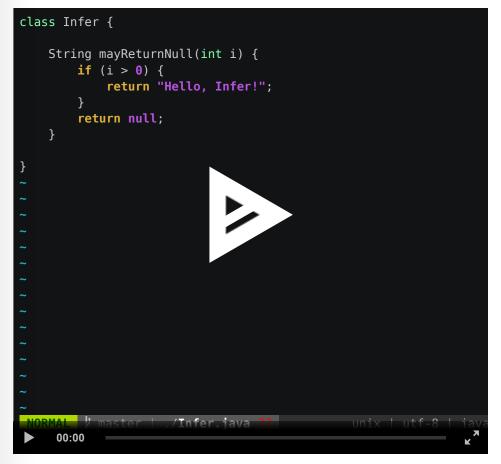

Recorded with asciinema

#### **Try Infer**

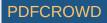

| Project →     E       Compile     O Run                                                     | Edit → View → Actions →                                                                                                    |          |
|---------------------------------------------------------------------------------------------|----------------------------------------------------------------------------------------------------|----------|
| <ul> <li>Root</li> <li>Hello.java</li> <li>Pointers.java</li> <li>Resources.java</li> </ul> | <pre>1 * ** 2 2 3 4 * The Infer "Hello World" Java example. * * Click the "Analyze" button to run Infer * Learn more about Infer at http://fbinfe * * 9 import java.io.File; 10 import java.io.FileInputStream; 11 * * * * * * * * * * * * * * * * * *</pre> |          |
| This will display the                                                                       |                                                                                                    |          |
|                                                                                             |                                                                                                    | codeboar |

### **Using Infer**

Start with the Getting Started guide and our other docs to download and try Infer yourself. Infer is still evolving, and we want to continue to develop it in the open. We hope it will be useful for other projects, so please try it out or contribute to it, join the community and give us feedback!

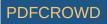

## Who Uses Infer?

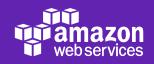

facebook

FF FREEFEM

O Instagram

moz://a

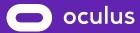

📚 Spotify<sup>®</sup>

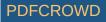

# UBER

WhatsApp

CodeAl

JD.com

Marks and Spencer

**Money Lover** 

Netcetera

OLA

Sky

Tile

Vuo

wolfeel

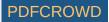

Does your app use Infer? Add it to this list with a pull request!

# Docs Quick Start User Guide Foundations **Bug Types Reference** Contribute Community Support Social Blog GitHub

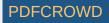

| Twitter  |                                                        |
|----------|--------------------------------------------------------|
| Facebook |                                                        |
|          |                                                        |
| Legal    |                                                        |
| Leyal    |                                                        |
| Privacy  |                                                        |
| Terms    |                                                        |
|          |                                                        |
|          |                                                        |
|          | Copyright © 2021 Facebook, Inc. Built with Docusaurus. |
|          |                                                        |
|          |                                                        |

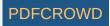